# **+ AUTODOC CLUB**

Slik bytter du drivstoffilter på en **OPEL Corsa A CC (S83) bensin** – veiledning

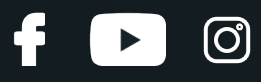

### **LIGNENDE VIDEOVEILEDNING**

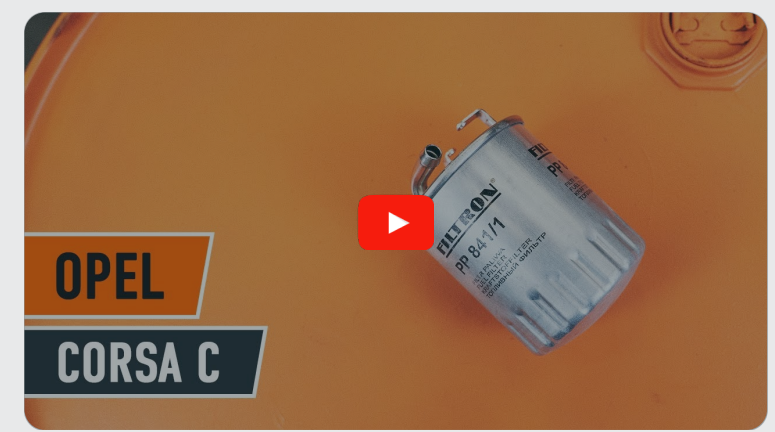

Denne videoen viser fremgangsmåten for bytte av en lignende bildel i en annen bil

## **Viktig!**

Denne fremgangsmåten for bytte kan brukes for: OPEL Corsa A CC (S83) 1.6 GSI (F08, M08, M68, F68)

Trinnene kan variere litt, avhengig av designet på bilen.

Denne veiledningen ble laget på grunnlag av fremgangsmåten for bytte av en lignende bildel på en: OPEL Corsa C Hatchback (X01) 1.2 (F08, F68)

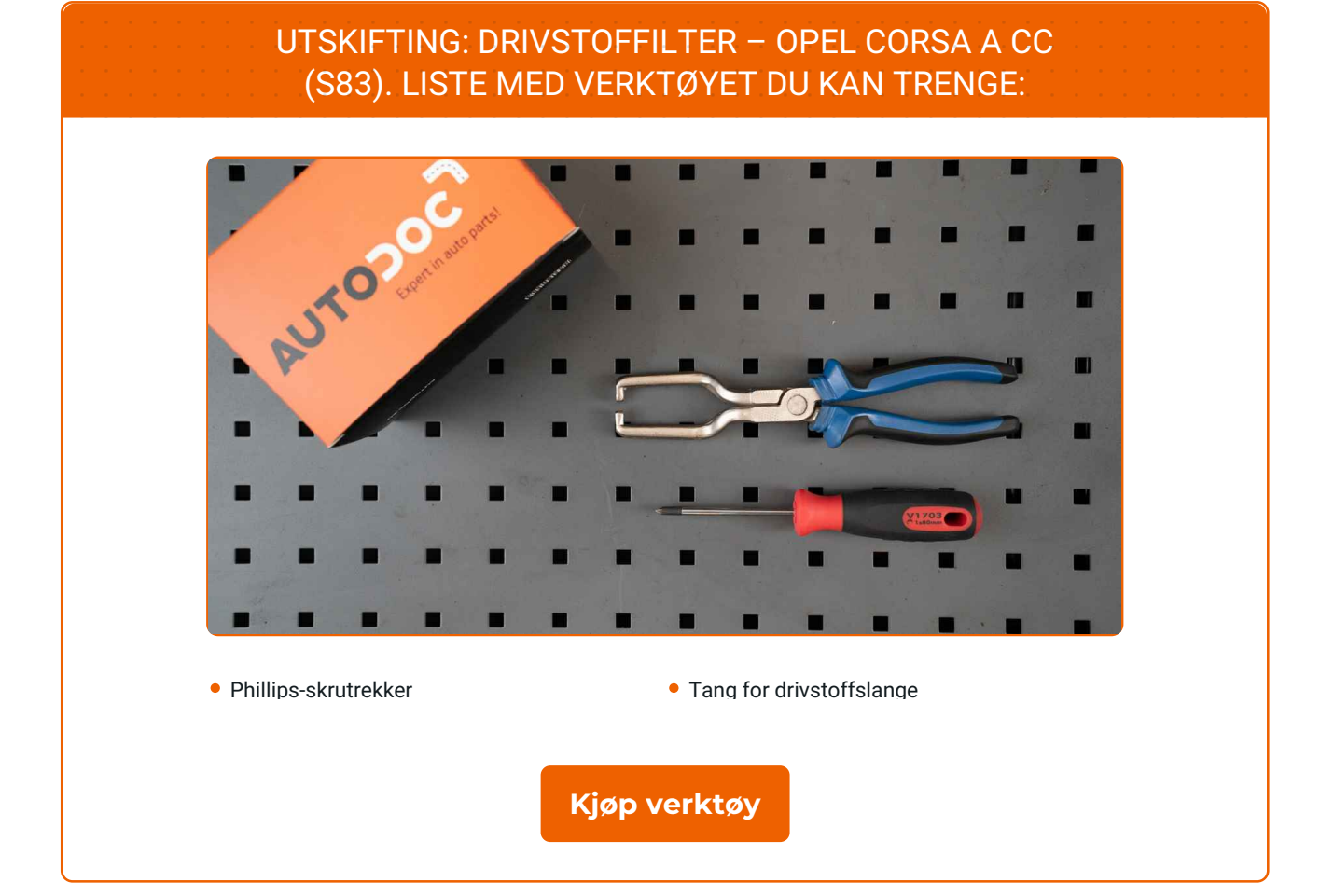

#### [CLUB.AUTODOC.CO.NO](https://club.autodoc.co.no?utm_source=club.autodoc.co.no&utm_medium=referral&utm_campaign=footer&utm_term=no) 2–6

 $\odot$ 

 $\blacktriangleright$ 

4

## **LAUTODOC CLUB**

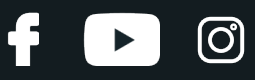

#### Utskifting: drivstoffilter – OPEL Corsa A CC (S83). Tips fra AUTODOC:

- Sørg for tilstrekkelig ventilasjon av arbeidsplassen. Drivstoffdamp er giftig.
- Merk: Alt arbeid på bilen OPEL Corsa A CC (S83) må utføres med motoren koblet ut.

## **GJENNOMFØR UTSKIFTINGEN I FØLGENDE REKKEFØLGE:**

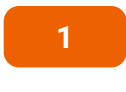

Løft bilen med en jekk eller plasser den over en smøregrav.

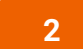

Løsne filterfestene. Bruk en Philips-skrutrekker.

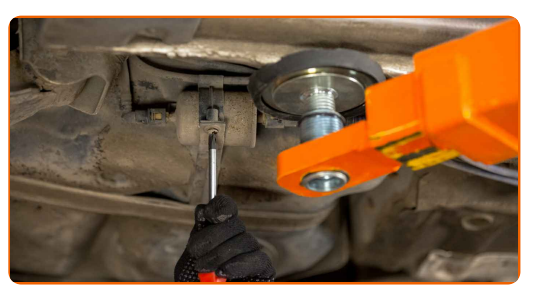

**3**

Trykk på klemmene og løsne drivstoffledningene fra oljefilterhuset. Bruk en tang for drivstoffslange.

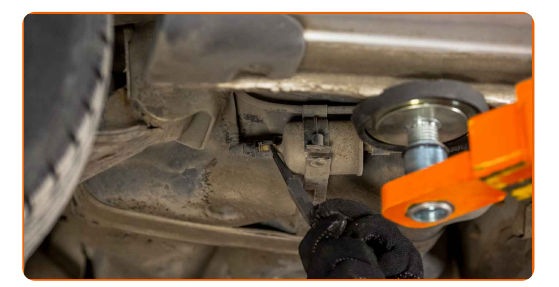

#### Utskifting: drivstoffilter – OPEL Corsa A CC (S83). Tips fra AUTODOC:

Vær forsiktig! Det kan lekke drivstoff fra filterhuset og slangene.

# + AUTODOC CLUB

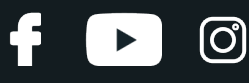

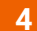

Ta ut drivstoffilteret.

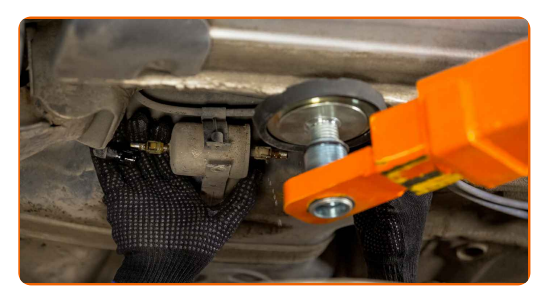

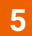

Sett inn et nytt drivstoffilter.

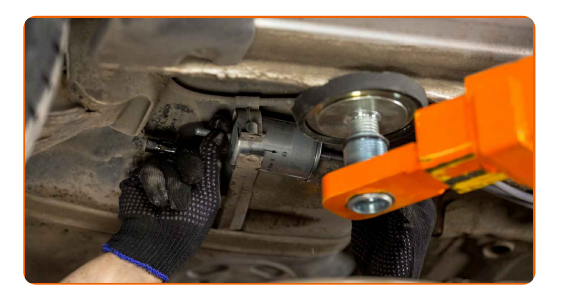

#### Utskifting: drivstoffilter – OPEL Corsa A CC (S83). Tips:

- Se til at drivstoffilteret er riktig posisjonert. Ta i betraktning merket for drivstoffets retning.
- Pass på at ikke støv og smuss trenger seg inn i filterhuset til drivstoffilteret under montering.
- OPEL Corsa A CC (S83) det er viktig å bare bruke filter med god kvalitet.

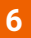

Koble drivstofforsyningslinjene til drivstoffilteret.

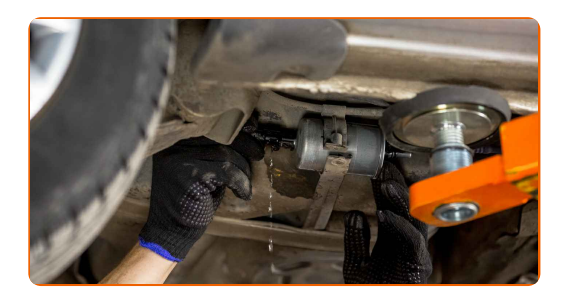

## + AUTODOC CLUB

Senk bilen.

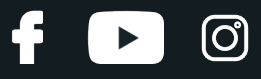

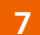

Stram drivstoffilterets fester. Bruk en Philips-skrutrekker.

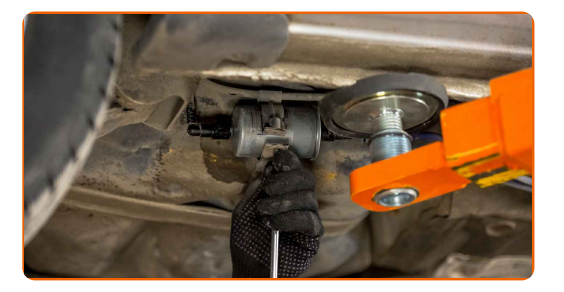

**8**

#### Utskifting: drivstoffilter – OPEL Corsa A CC (S83). Profesjonelle anbefalinger:

Før du begynner å kjøre, slå av og på tenningen flere ganger. Dette bør gjøres for å aktivere drivstoffpumpen, slik at den pumper drivstoff gjennom drivstoffsystemet.

**9**

**10**

Kjør motoren i noen minutter. Dette er nødvendig for å påse at komponentene fungerer korrekt.

Slå av motoren.

#### Utskifting: drivstoffilter – OPEL Corsa A CC (S83). AUTODOCs eksperter anbefaler:

For å beskytte miljøet mot forurensning, vær sikker på å kvitt deg med bruktefilter på spesialavfall stasjon.

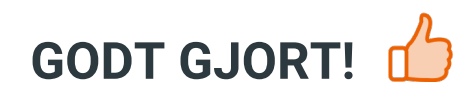

**SE FLERE [VEILEDNINGER](https://club.autodoc.co.no/manuals/opel/corsa/corsa-a-hatchback-93-94-98-99?utm_source=club.autodoc.co.no&utm_medium=referral&utm_campaign=vote_PDF&utm_term=no)**

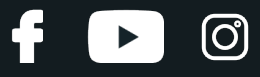

## **AUTODOC — TOPP KVALITET OG RIMELIGE BILDELER PÅ NETTET**

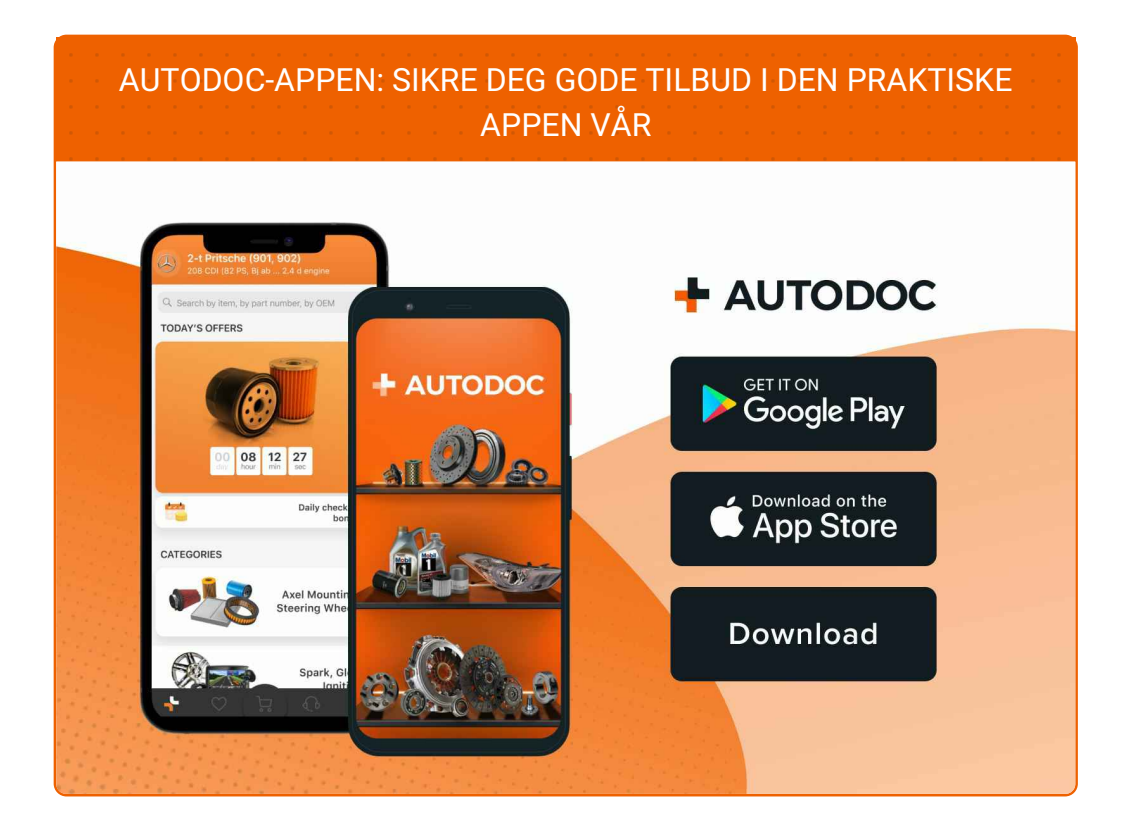

#### **ET STORT UTVALG AV [RESERVEDELER](https://www.autodoc.co.no?utm_source=pdf) TIL BILEN DIN**

#### **[DRIVSTOFFILTER:](https://www.autodoc.co.no/reservedeler/drivstoffilter-10361?utm_source=pdf) ET STORT UTVALG**

## **ANSVARSFRASKRIVELSE:**

Dokumentet inneholder kun generelle anbefalinger som kan være til hjelp ved reparasjoner eller utskiftninger. AUTODOC er ikke ansvarlig for tap, personskader, skader på eiendom som oppstår under reparasjonen eller utskiftningen på grunn av feilaktig bruk eller feiltolking av de opplysningene som er stilt til rådighet.

AUTODOC er ikke ansvarlig for noen mulige feil og usikkerheter i denne veiledningen. Opplysningene er kun stilt til rådighet som informasjon og kan ikke erstatte veiledninger fra en spesialist.

AUTODOC er ikke ansvarlig for feil eller farlig bruk av apparater, verktøy eller bildeler. AUTODOC anbefaler sterkt å være forsiktig og følge sikkerhetsreglene ved gjennomføring av reparasjon eller utskiftning. Husk: Bruk av bildeler av mindreverdig kvalitet garanterer ikke at du oppnår riktig nivå av trafikksikkerhet.

© Copyright 2023 – Alt innhold, særlig tekster, fotografier og grafikker er beskyttet av opphavsrett. Alle rettigheter, inkludert mangfoldiggjørelse, kunngjøring, bearbeiding og oversettelse forbeholdes AUTODOC SE.